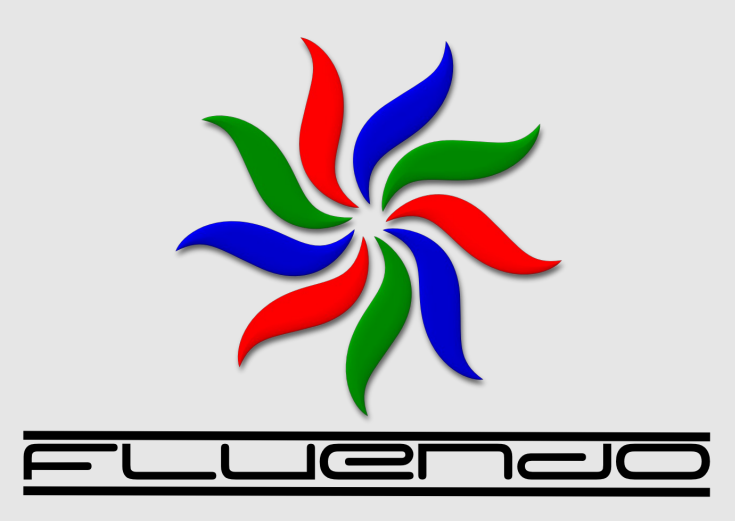

#### **LCA 2007 – GStreamer Tutorial**

Jan Schmidt (jan@fluendo.com)

Sydney, Australia / 18 January 2007

## **Introduction – Who am I?**

- Jan Schmidt jan@fluendo.com
- I work for Fluendo SL in Barcelona
- A release manager, and coder for Gstreamer

## **Introduction – Fluendo**

- Primarily existing GStreamer contributors
- Open Source plus some closed plugins
- Opened the web shop this week

## **Introduction - GStreamer**

- Been around a long time
	- $0.0.1 10^{\text{th}}$  June 1999
	- $\cdot$  0.3.0 12<sup>th</sup> Dec 2001
	- $0.4.0 5$ <sup>th</sup> July 2002
	- $\cdot$  0.6.0 1st Feb 2003
	- $0.8.0 16$ <sup>th</sup> March 2004
	- $\cdot$  0.10.0 5<sup>th</sup> Dec 2005
- The problems GStreamer was started to address
- "What you have is what you get" media players

*GStreamer is extensible*

*Functionality provided by plugins*

*Binary codec support was always a goal*

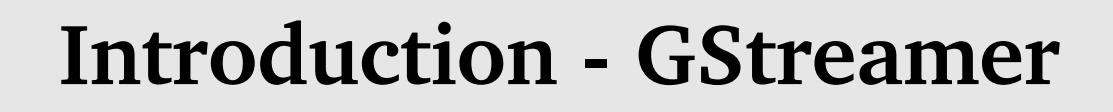

Every project with its own MP3 decoder

*GStreamer is a library Applications just link to it to get functionality LGPL license allows proprietary apps Used to be a bigger problem than now (xine vs mplayer, vlc)*

Inconsistent APIs - ALSA, OSS, X11 etc Has never been 'just playback' *GStreamer reaps the benefits of abstraction Elements + pads == arbitrary flow graph Decoding, encoding, delivery, slicing and dicing.*

### **Introduction - GStreamer**

- The parts:
	- Elements
	- Bins
	- Pads
	- Caps

## **Basic parts of GStreamer**

• Elements

filesrc

• The basic units of functionality

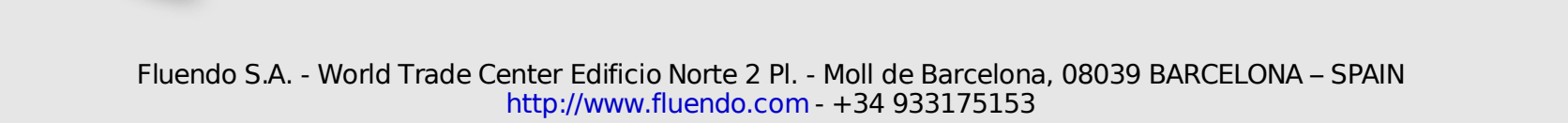

mad

alsasink

## **Basic parts of GStreamer**

- Bins
	- Elements that contain other elements
	- Allow multiple elements to be treated as one entity
	- The top-level bin is a 'pipeline'

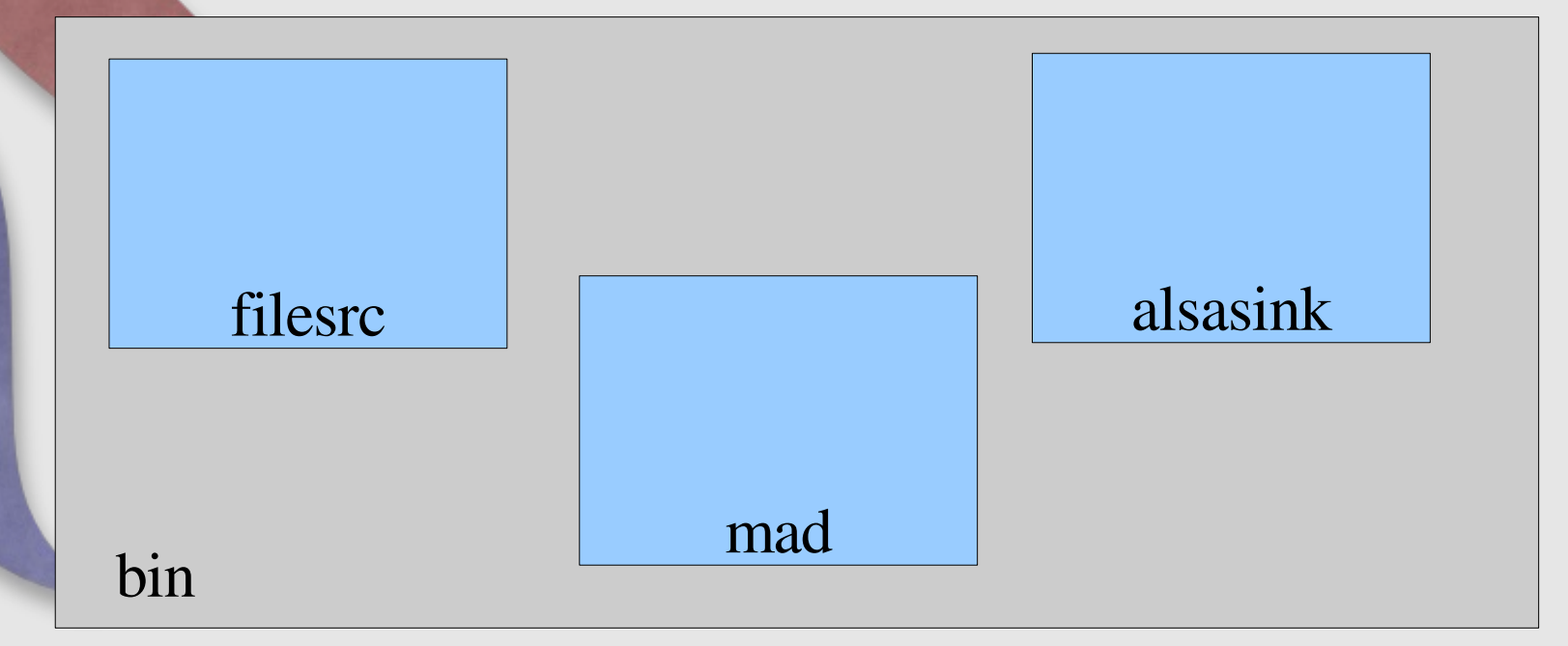

## **Basic parts of GStreamer**

- Pads
	- Connection points between elements
	- Name originally comes from soldering and electronics

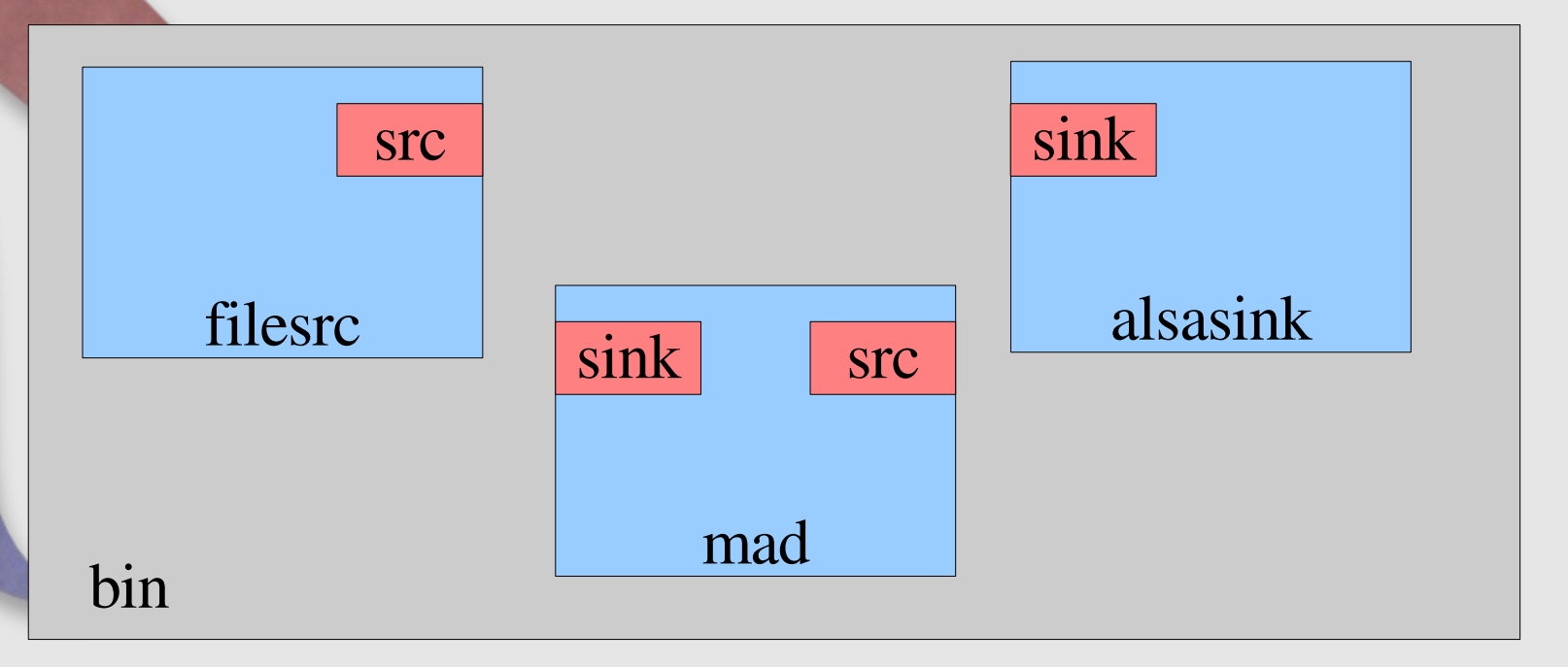

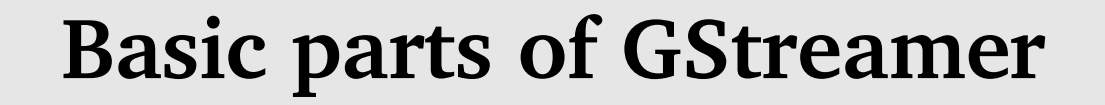

- **Source** pads produce data
	- **Sink** pads consume data

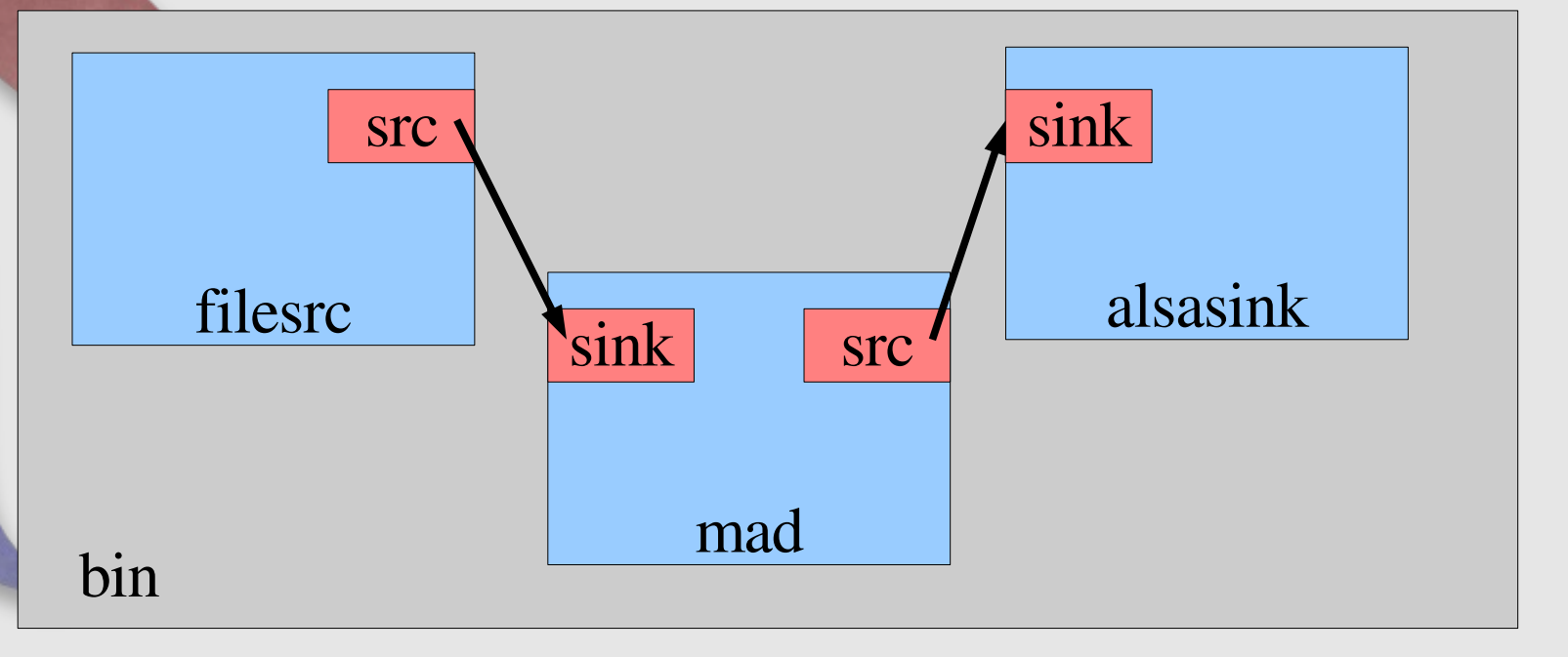

## **More terminology**

• A sink element has only sink pads

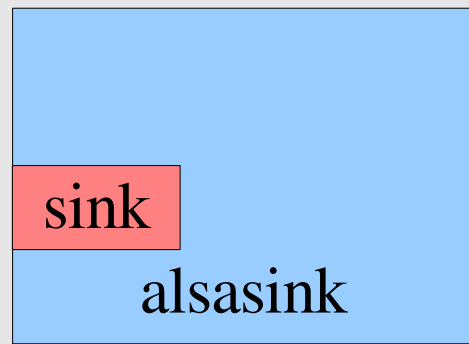

• Likewise for source (src) elements

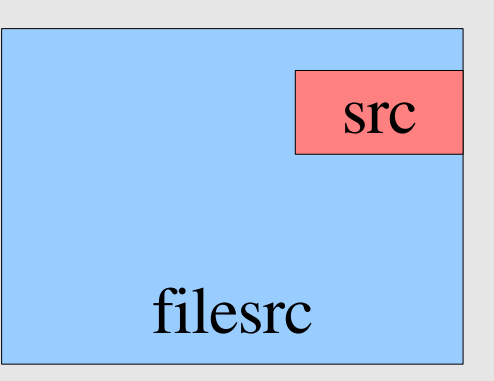

## **The registry**

- GStreamer keeps a list of what plugins are available, and what features they provide
- Plugins are loaded as-needed
- (See gst-inspect)
- Automatically regenerated when new plugins are installed.

## **Data types: "Caps"** • Media type  $+$  set of properties Text representation: audio/x-raw-int, rate=(int)44100, channels=(int)2, endianness=(int)1234, width= $(int)16$ , depth= $(int)16$ video/x-raw-yuv, format=(fourcc)I420, width=(int)[1, 2147483647], height=(int)[1, 2147483647], framerate=(fraction)[0/1, 2147483647/1]

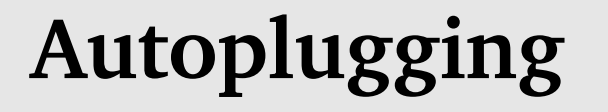

- Plugins can provide typefinders for specific formats.
- GStreamer provides an element that uses the provided typefinders to detect the type of a stream.
- The possible caps of pads are stored in the registry. Once we know the type of a stream, we can use the registry to find which element to use.

## **Data passing: Buffers**

## Contents:

- A pointer to the actual data being passed
- A reference to a caps structure
- Timestamp, offset, some other metadata
- Reference-counted
- Subbuffers

#### **Events**

- Messages passed in both directions up and down the pipeline
- Can be in-band or out-of-band
- Examples:
	- Seeking
	- Flush
	- Segments

#### **Data passing: Events**

- Used to find out about the pipeline.
- Examples:
	- Position
	- Duration
	- Seeking

## **Controlling data flow**

- gst element set state (element, state)
- **NULL** 
	- All resources deallocated, devices released
- READY
	- Devices opened
- PAUSED
	- Buffers begin to flow, blocked in the sinks
- PLAYING
	- All systems flow

## **Threads**

- Tell an element to go to PLAYING, and something starts happening behind the scenes...
- Data flow happens in separate threads
	- States change asynchronously
- GStreamer is thread-safe when using API functions.

## **The bus**

- Receives messages from elements
	- End-Of-Stream, error, warning, tags (title, track, etc.), state changes...
- Marshals the messages to the main thread
- Apps can, for the most part, ignore the existence of threads

#### **Memory management**

- Most objects you might deal with are refcounted.
- With few exceptions, most functions that give you an object give you a new reference
- Special case for objects that can be parented: floating references

## **The Debug System**

- Elements are instrumented with debug output using macros.
- Debug statements are directed to a specific category, and debug level.
- The output is only produced if the category and level are enabled.
- Preferably elements also supply the GstObject outputting the message – makes the output more useful.

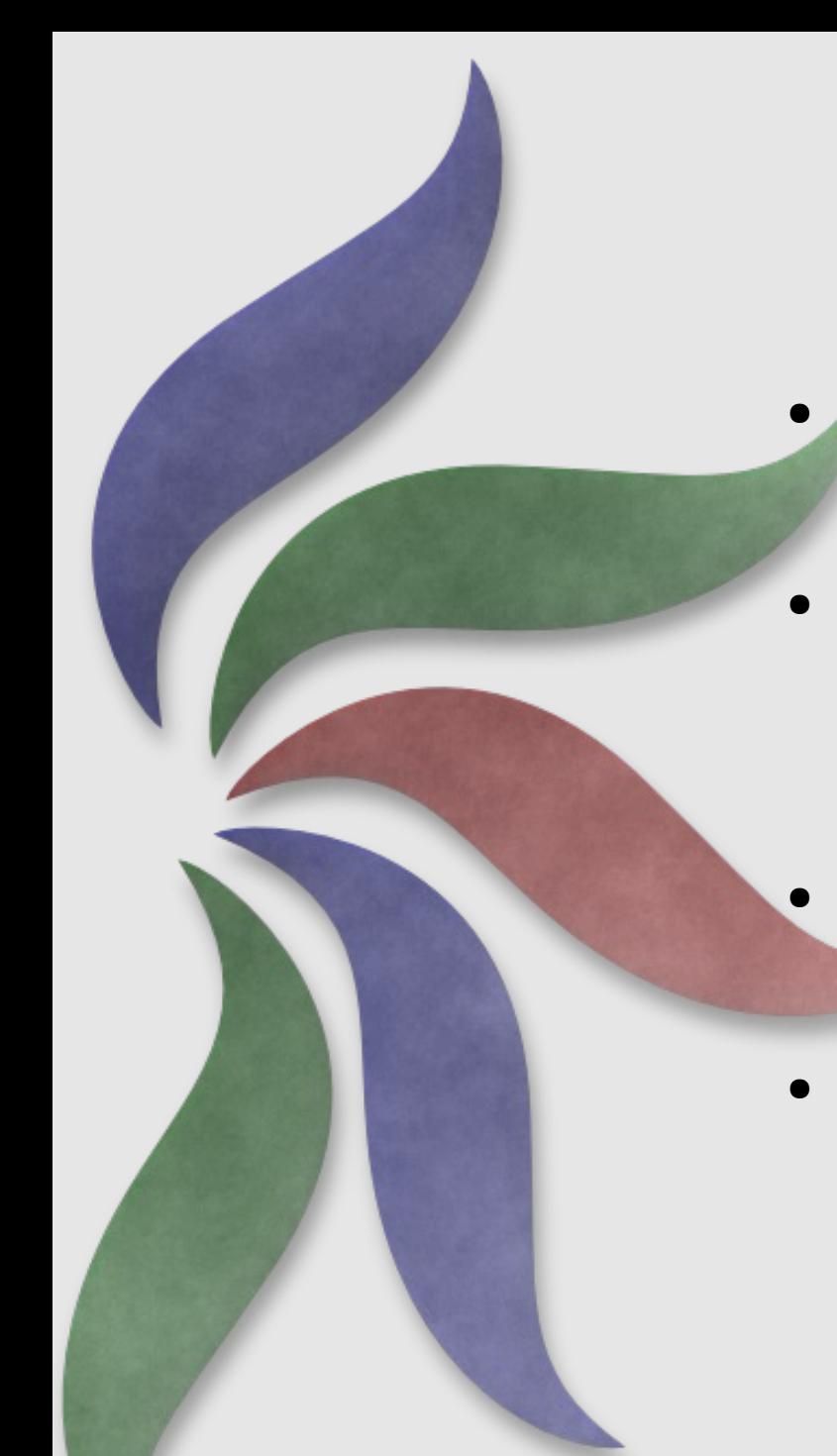

## **The Debug System cont.**

- Plugins can register their own debug categories.
- See the list of available categories:
	- gst-inspect –gst-debug-help
- 5 levels available: ERROR, WARN, INFO, DEBUG and LOG
- To turn all categories on set the GST DEBUG env var to the level:
	- GST\_DEBUG=5 gst-launch ....

## **The Debug System cont.**

- Turn on specific debug categories:
	- GST\_DEBUG=filesrc:5,GST\_PA DS:3 gst-launch ...
- Can use wildcards:
	- GST\_DEBUG=\*src:5 gstlaunch...
- Works with all apps of course, (not just gst-launch)
- The overhead is fairly low for disabled categories, but the whole thing can be compiled out.

- Play an mp3 from the command line
	- gst-launch filesrc location=file.mp3 ! mad ! audioconvert ! alsasink

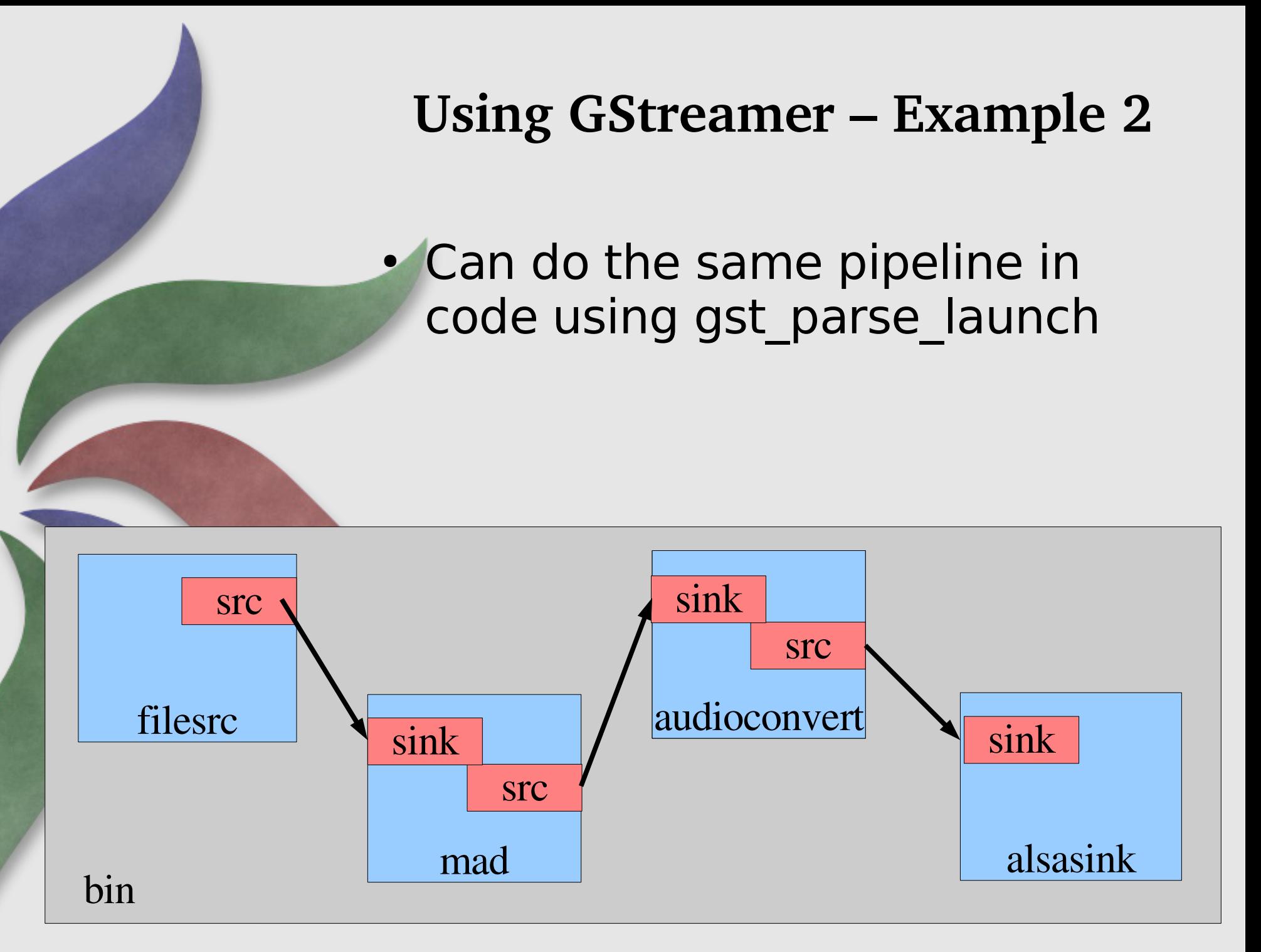

#### • Build the elements manually and connect them

• Only plays for 5 seconds – need to listen on the bus for messages

- Playing Audio + Video together
- Dynamic pads
- Creating elements on the fly

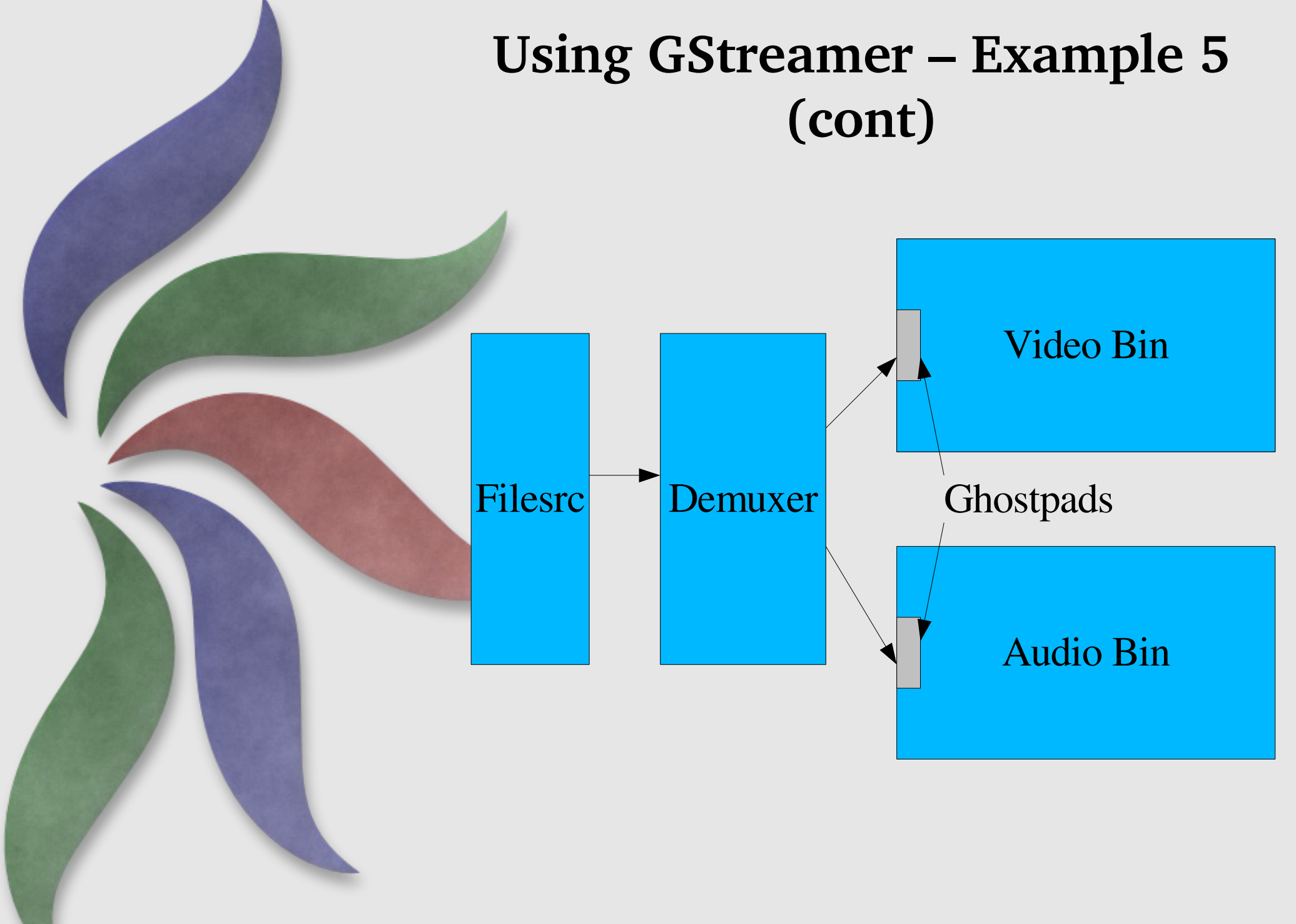

## **Using GStreamer – Example 5 (cont)**

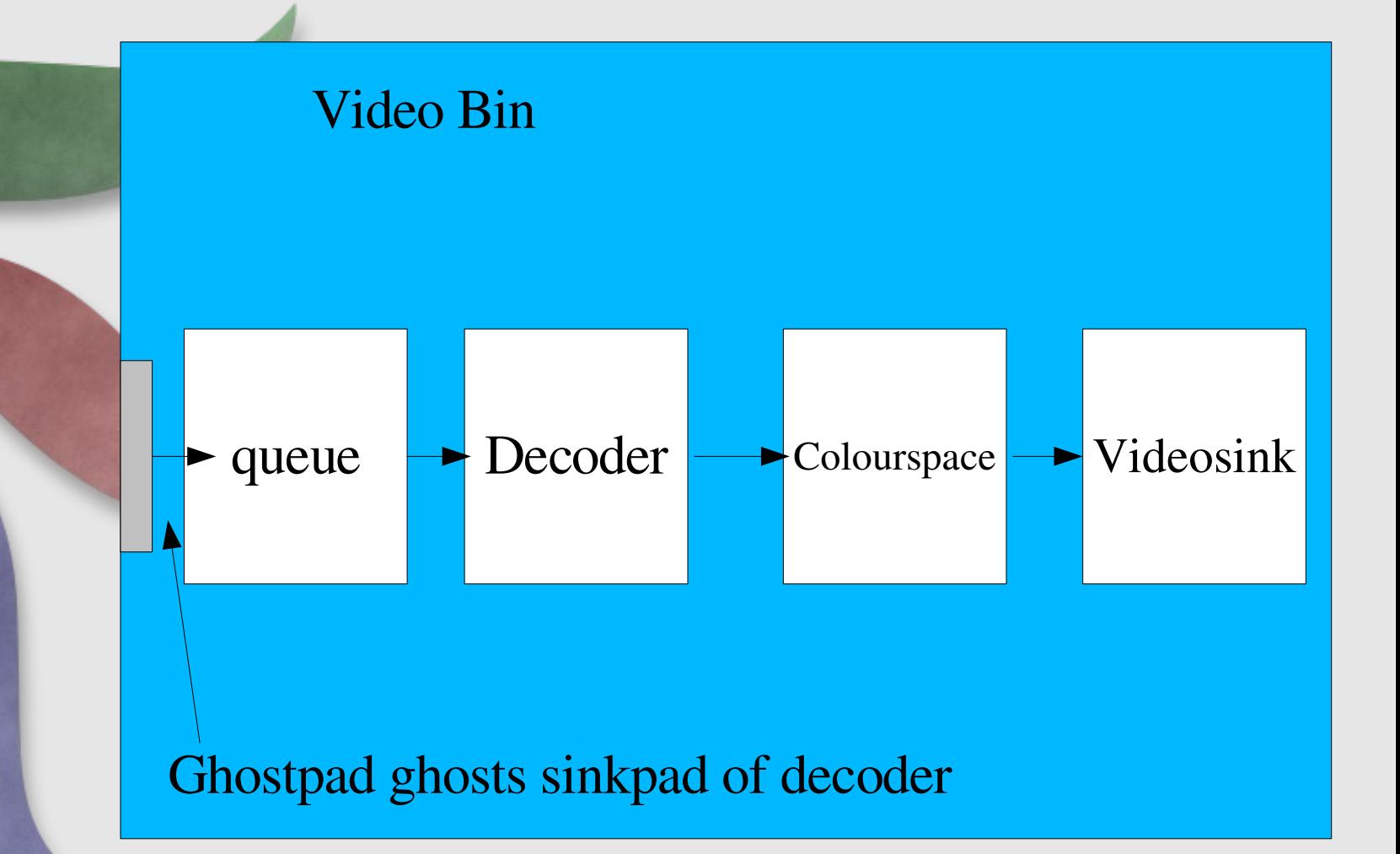

- Using Decodebin to save effort
- decodebin will give you a raw stream if it can, and a decent error if it can't.

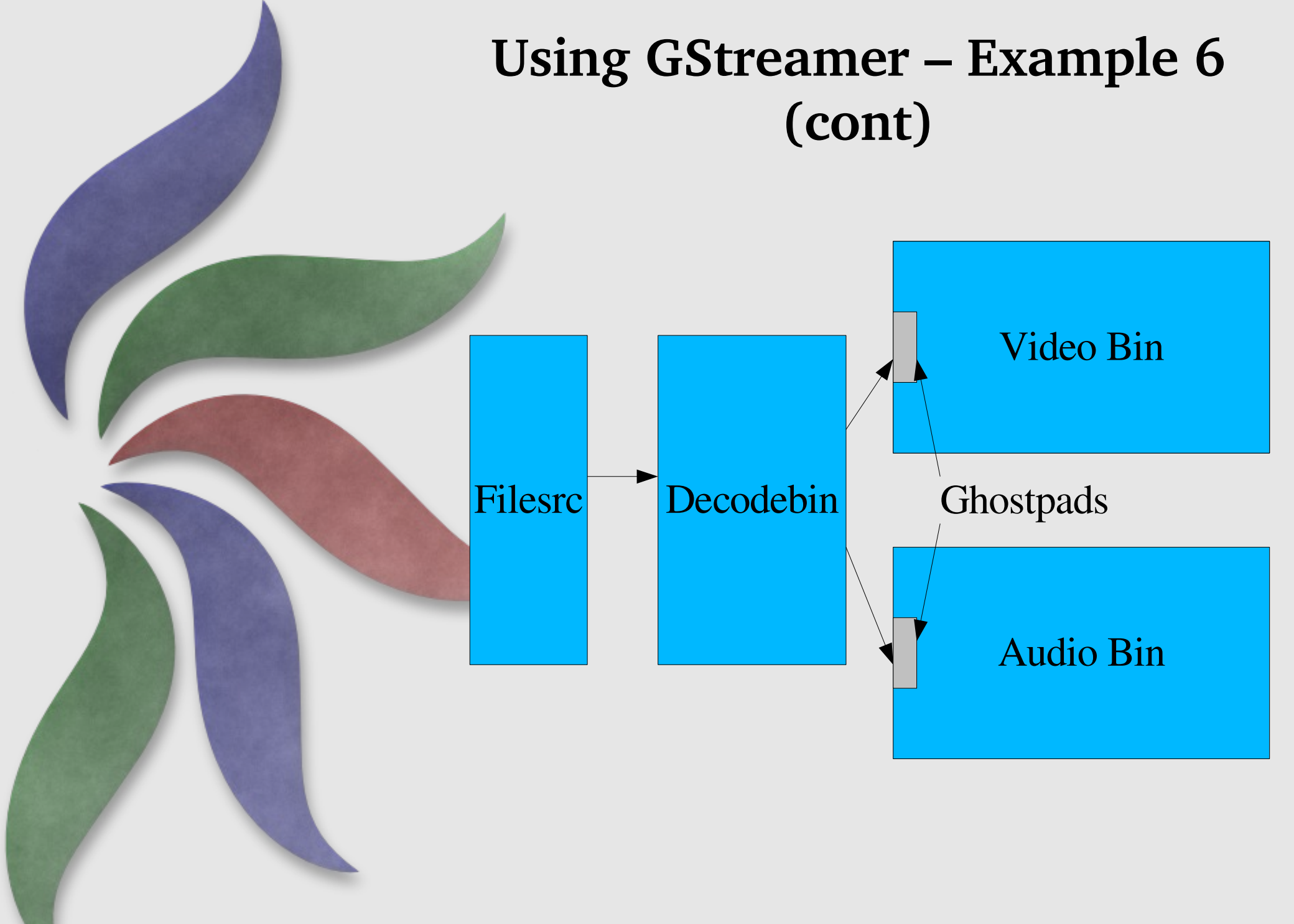

## **Using GStreamer – Example 6 (cont)**

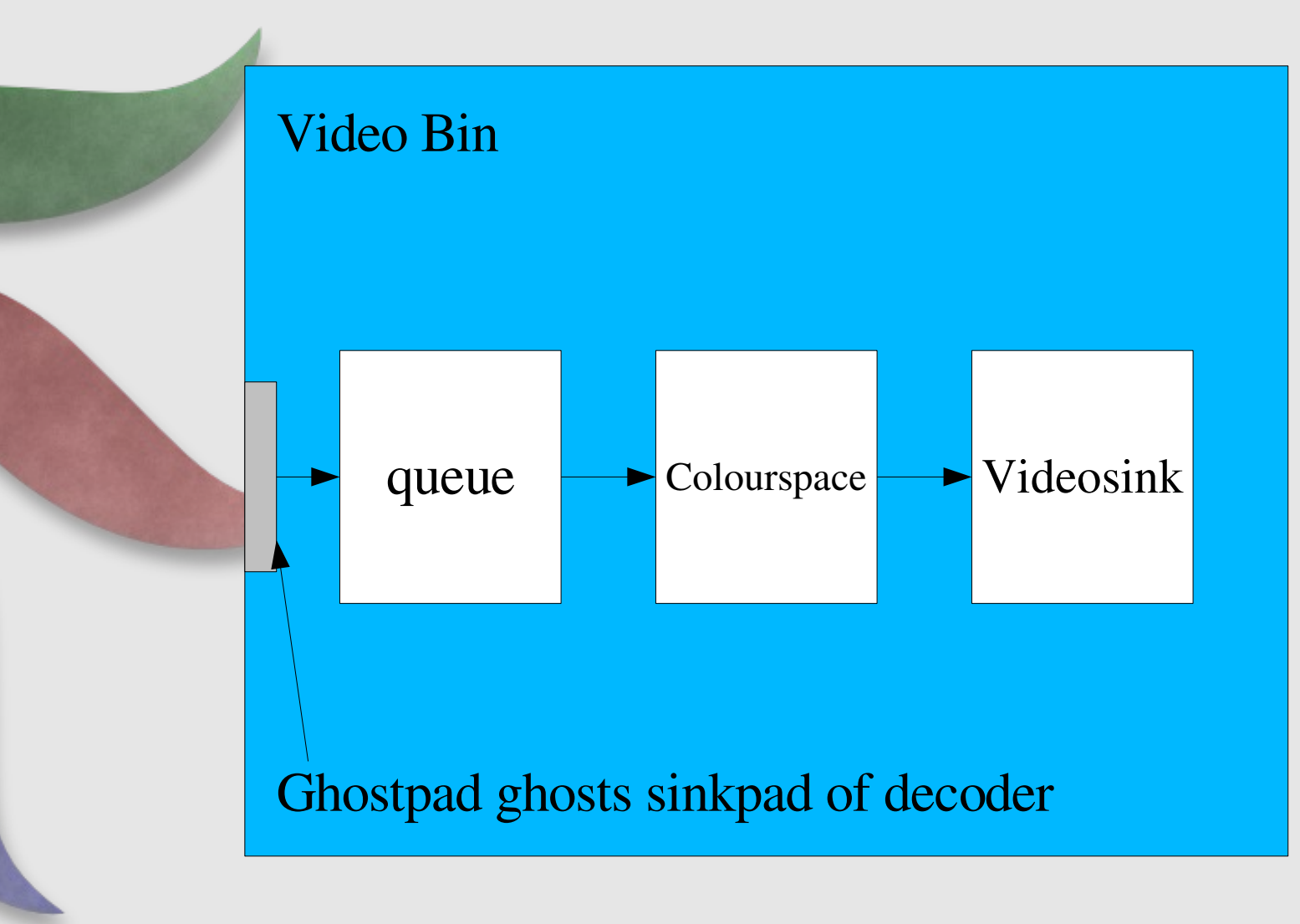

#### **Using GStreamer**

#### • In many cases, to just do playback, can just use playbin

## **Dataflow**

- Step 1: Getting to « READY »
- Step 2: Starting data flowing
	- Pre-roll
	- Segments
	- Buffers

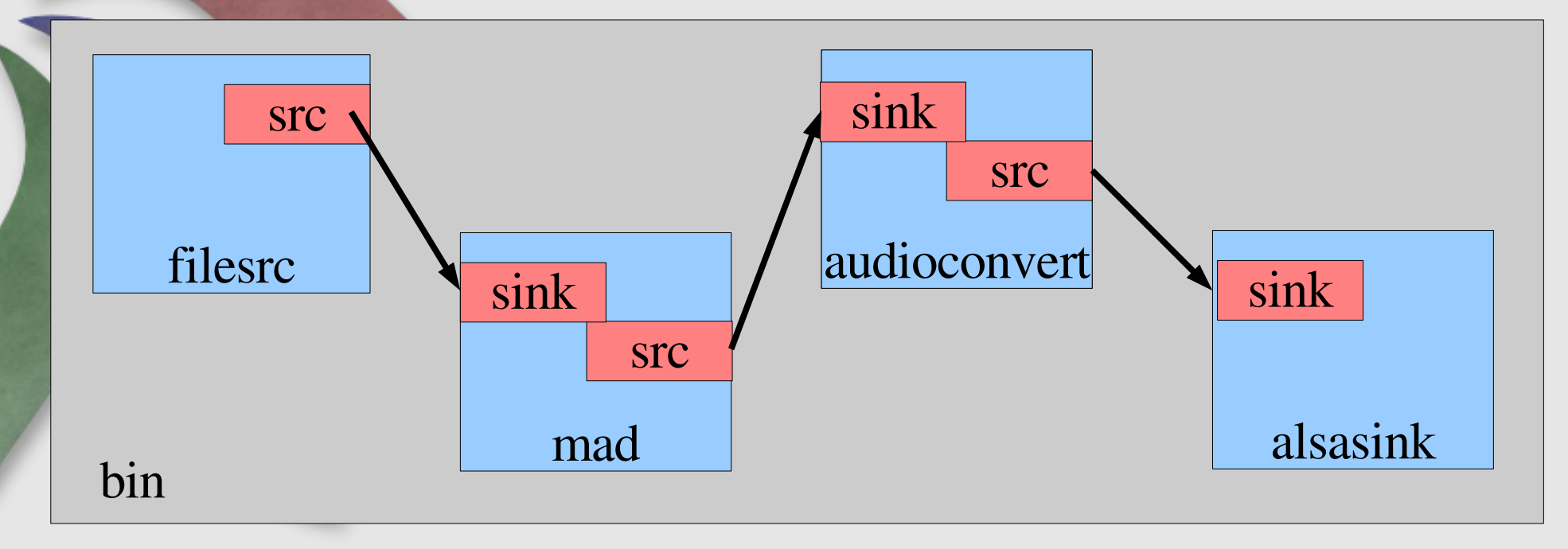

#### **Dataflow Segments**

- The New-Segment event
	- rate, applied\_rate
	- format, start, stop
	- position
	- update flag

# **Dataflow**

- Step 3: Playing – Clocks
- What GStreamer uses clocks for
	- Playback synchronisation
	- Capture timestamping
- master and slave clocks
- Clock selection in a pipeline
	- Prefer clocks closer to sources
	- Overriding clock selection
- When is a clock advancing
	- PLAYING vs. PAUSED, basetime

## **Dataflow Synchronisation**

• Leads to:

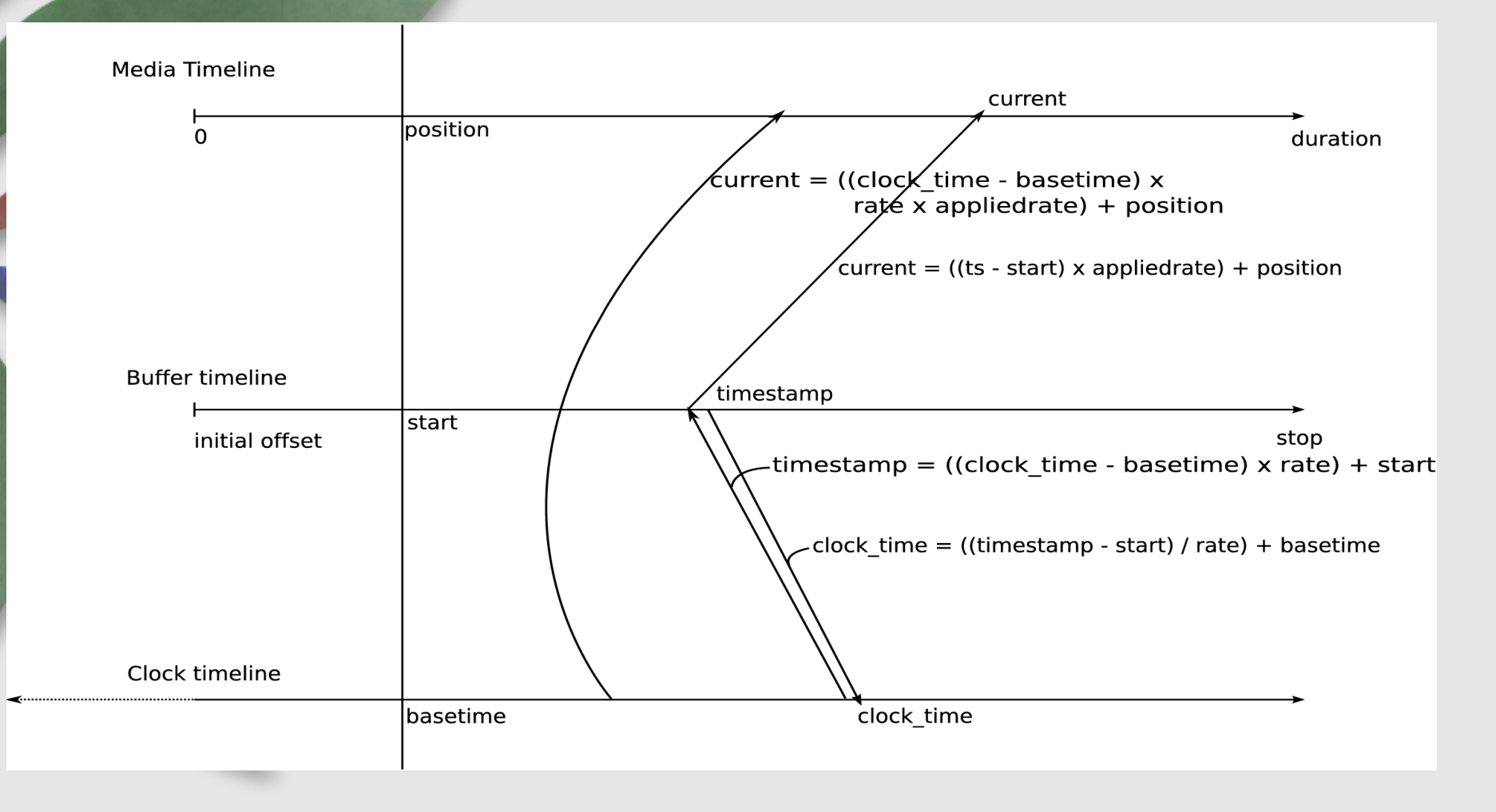

## **Different types of GStreamer elements**

- Decoders
- Sinks
- Converters
- Demuxers
- Sources
- Encoders
- Muxers
- Filters

## **Decoders**

- Usually the simplest the output format is dictated by the input and output.
- Receive some buffers, decode some data if possible
- Should always use buffer-alloc
- Flushing events
- Querying
- Talk about New-Segment

## **Sinks**

- Provide buffers upstream
- Usually derive from BaseSink to get the clock synchronisation, QoS and event handling for free
- Format (caps) negotiation can be complex

#### **Converters**

• Often basetransform based so they get event handling, pullmode, QoS and reverse negotiation for free

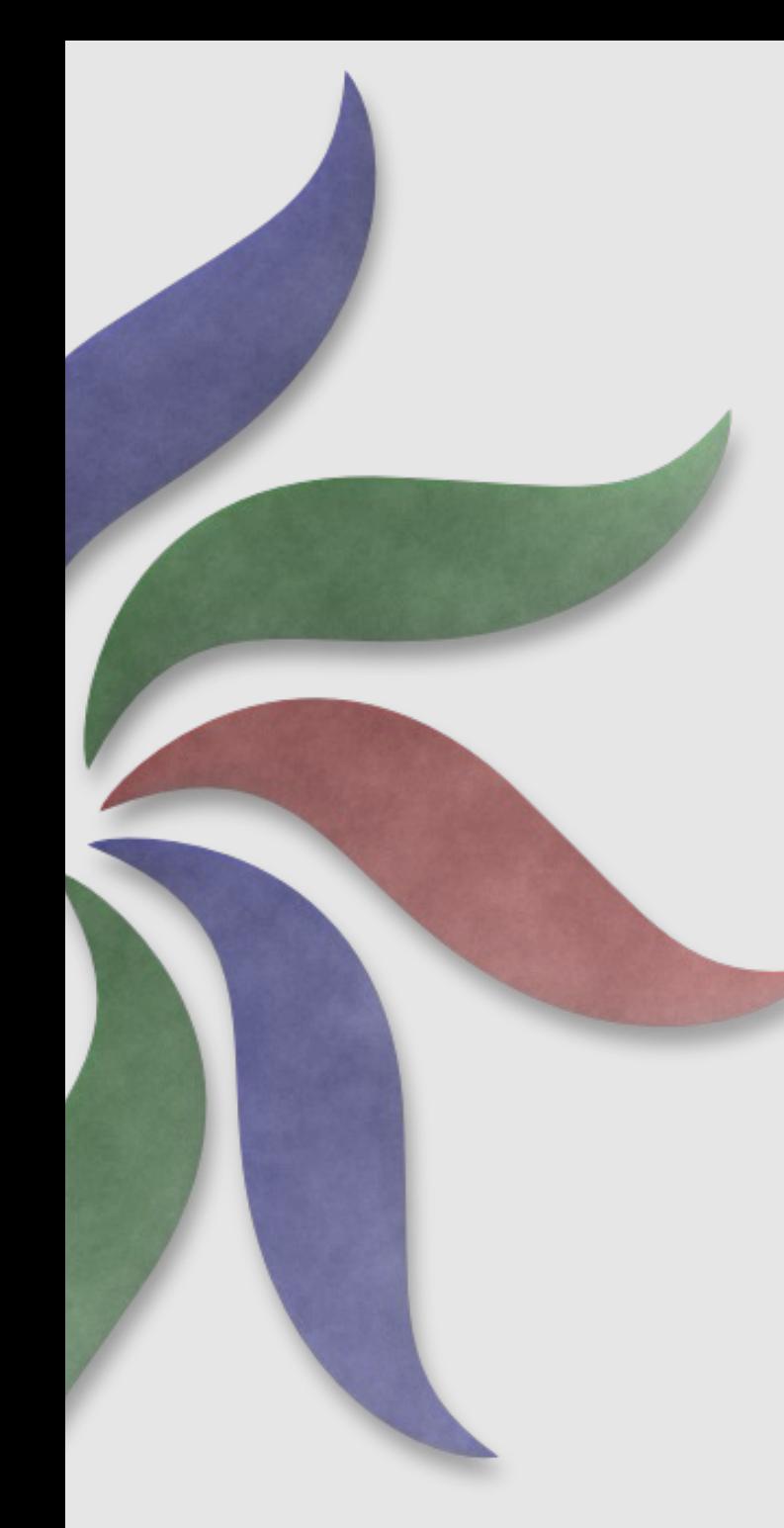

## **Demuxers**

- Usually the most complicated elements, as they're often the ones driving the pipeline
- Multiple source pads
- Need queues after to decouple
- Seek handling is the most complex
- Format negotiation isn't usually a problem
- Need to remove pads on format changes/new streams/PAUSED- >READY transitions

#### **Sources**

- Generate data
- Format negotiation can be complex, but not usually
- Using BaseSrc makes sense:
	- Event handling for free
	- Pull mode operation

## **Encoders, Muxers, Filters**

- Content creation half of the equation
- Encoders mirror decoders, generally pretty simple
- Muxers are more complicated because they need to deal with re-ordering multiple input streams
- Filters based on BaseTransform, like Convertors

## **Writing an Element**

- Plugin vs Element
- Creating a plugin
- Deriving a new element
- Pad templates
- Creating the pads
- Processing data

## **Creating a plugin**

## • GST PLUGIN DEFINE:

/\* PACKAGE Normally defined by AS\_VERSION in configure.ac - see gst-template \*/ #define PACKAGE "Example plugin" #define PACKAGE\_NAME "LCA Example Element" #define PACKAGE\_ORIGIN "http://lca2007.linux.org.au"

#### GST\_PLUGIN\_DEFINE (GST\_VERSION\_MAJOR, GST\_VERSION\_MINOR,

"effectv-example", "Example effect plugin from the effectv project", plugin\_init, "0.1.0", "LGPL", PACKAGE\_NAME, PACKAGE\_ORIGIN);

## **Creating a plugin**

• plugin init:

static gboolean plugin init (GstPlugin \* plugin) { if (!gst\_element\_register (plugin, "warptv-ex" , GST RANK NONE, gst warptv get type ())) return FALSE;

return TRUE;

}

## **Deriving a new Element**

- GObject derivation (ie, painful)
- GST BOILERPLATE macro available to help a little.
- class init, base init, init ()
- Set up vfunc handlers
- We'll use GstVideoFilter as a parent.

## **Pad Templates**

- Added to the object **class**
- Defines the data types that an element **might** accept at runtime.
- Used to create pads on the object **instances**

## **Initialising the instance**

- Initialise instance data
- Create pad instances (from the templates)
- set the pad handler functions
	- chain, getcaps, setcaps, event handlers.
- We're using videofilter, which does this for us.

## **Processing data**

- Caps get set during data flow
- Handling new-segment
- buffer-alloc
	- chain method
- handling other events (seeking, flushing)

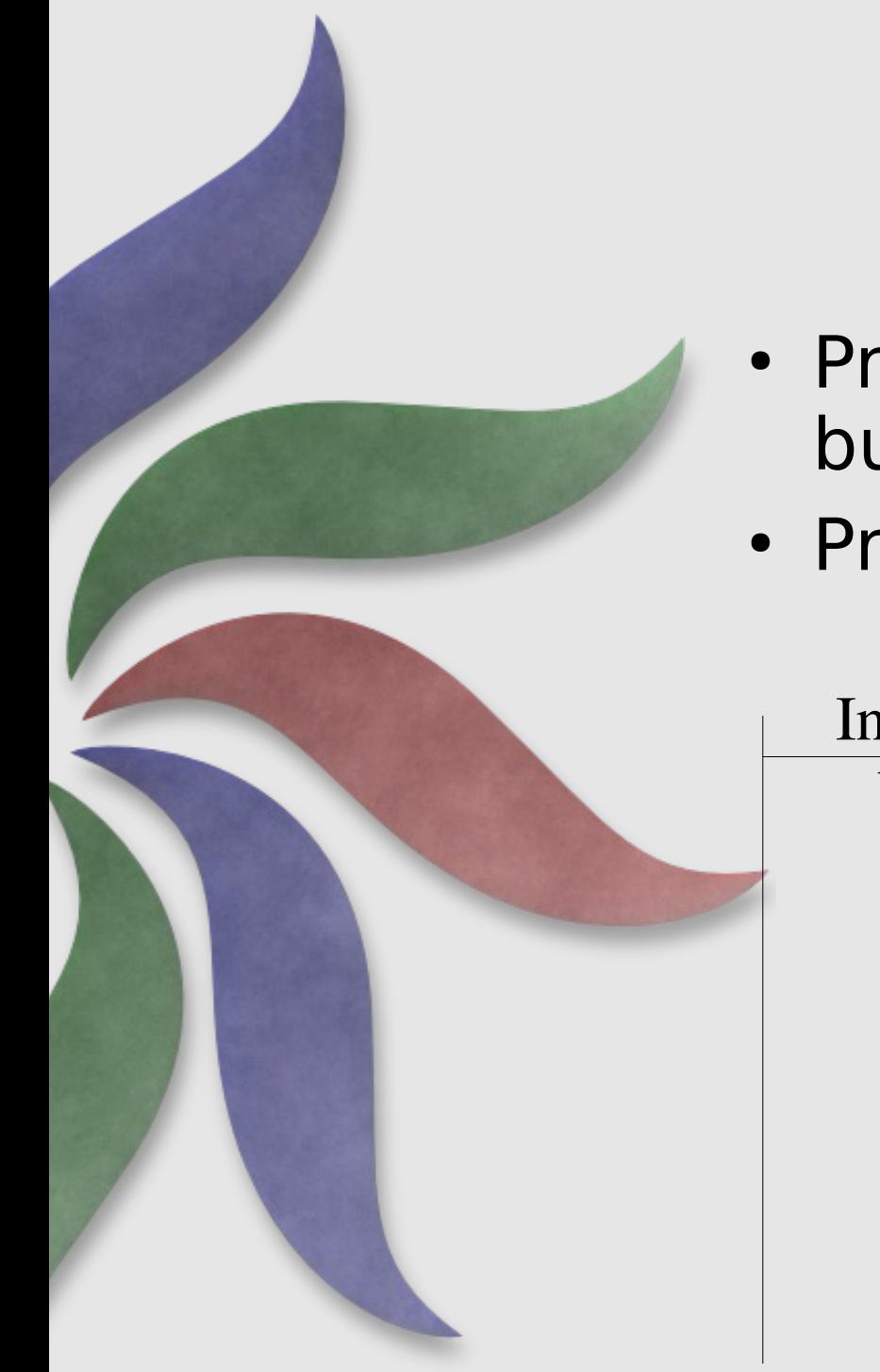

## **Bufferalloc**

- Provides for hardware allocated buffers
- Provides upstream negotiation

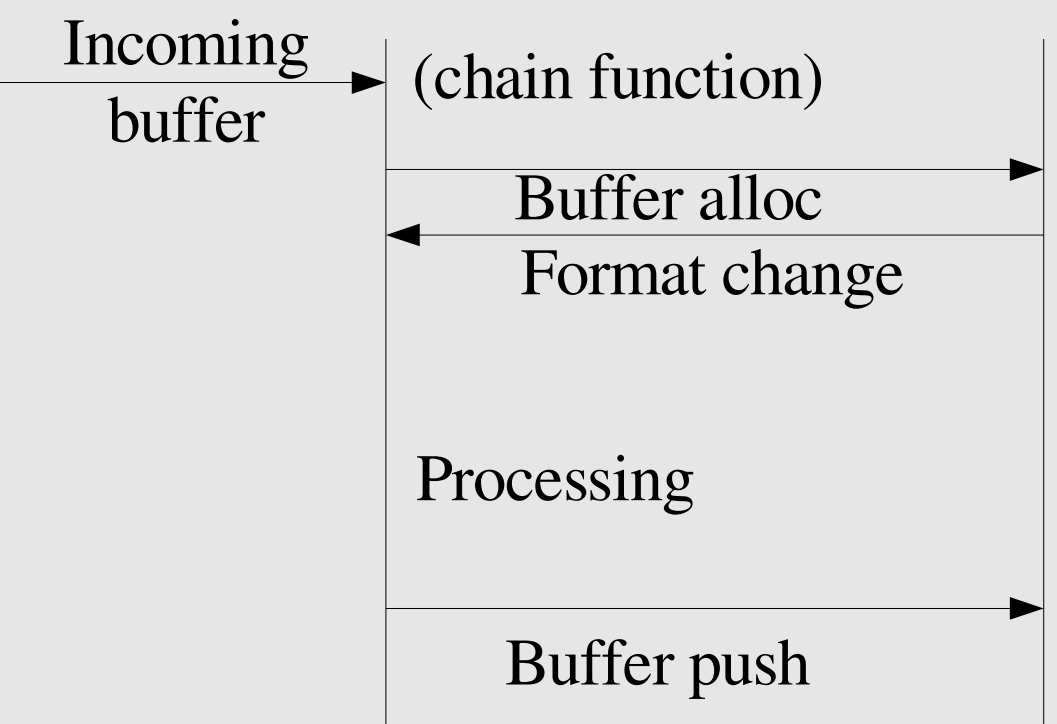